# Download

### [.zip Creator For Mac](https://imgfil.com/1tp7pe)

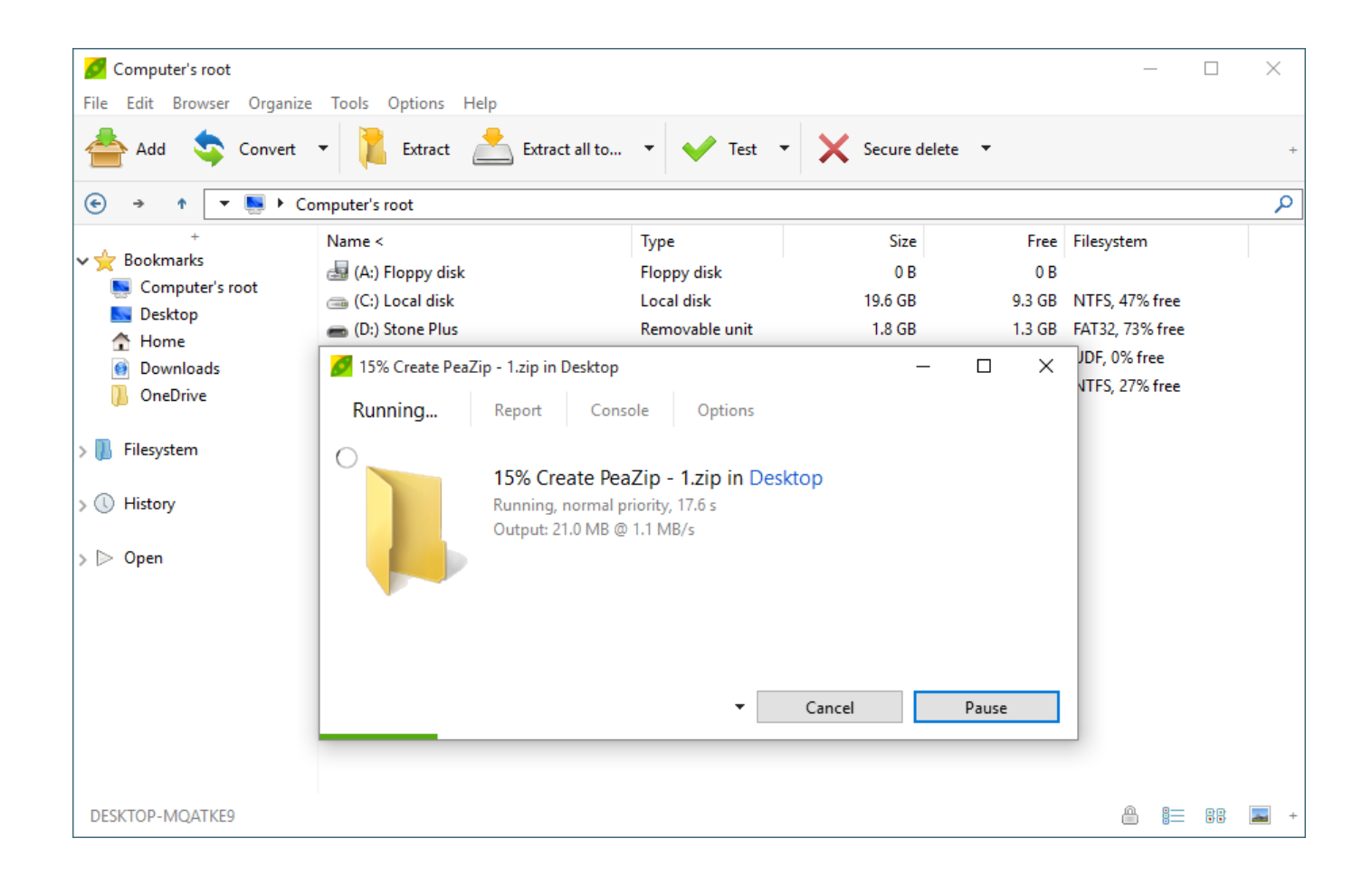

[.zip Creator For Mac](https://imgfil.com/1tp7pe)

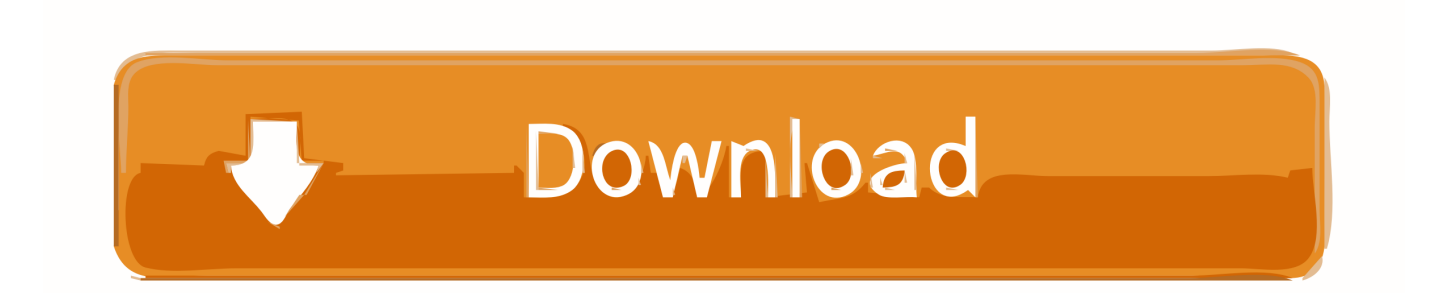

Repeat this process for any other files you want to add, from whatever apps those files reside in.. As an example, we'll show you how to add some photos to a bundle, rename and delete the bundle and the files within the bundle, and share the zipped bundle.. How to View, Rename, and Delete Files and Bundles Once you've added files to a bundle, you can view, rename, and delete those files directly in Bundler.

- 1. creator
- 2. creator lego
- 3. creator fund tiktok

A popup dialog box displays Since we have not created any bundles yet, a dialog box displays asking us to name a new bundle or just tap "Post" in the upper-right corner of the dialog box.. Before we begin, install on your iOS device—it's free How to Add Files to a New Bundle To add files to a new bundle, open the Photos app, and open the album containing the photo(s) you want to add.. You can tap "Selected Bundle" to choose a different bundle Type a name for your new bundle and the tap "Post" in the upper-right corner of the dialog box.. This file manager is the best choice if you searching for something like 7zip Mac utility, how to unzip Commander One is a free dual pane file manager for Mac OS X working flawlessly with ZIP, RAR, 7Zip, TBZ, TGZ archives.

### **creator**

creator, creator studio, creator meaning, creator code, creator of roblox, creator fund tiktok, creator of bitcoin, creator studio instagram, creator of naruto, creator of apple, creators leeway crossword, creator of spongebob [Pdf Highlight Text Java](https://whimadeskgi.mystrikingly.com/blog/pdf-highlight-text-java)

But what if you're on the other end and want to share multiple files with someone in a zipped file? RELATED: is a free app that allows you to group files from your iOS device into "bundles" and share each bundle as a ZIP file through AirDrop, iMessages, email, and other cloud services.. Zip creator Software - Free Download zip creator - Top 4 Download - Top4Download.. You can add files, media, webpage links, contacts, maps, notes, and items from most apps that allow you to save files locally on your device (as opposed to, or in addition to, cloud storage) to bundles.. Since iOS 7, Apple devices have had limited support for in Messages and Mail, while a few other third-party apps provide methods for opening ZIP files. [Unduh Youtube Online Gratis](https://bandtasamo.over-blog.com/2021/02/Unduh-Youtube-Online-Gratis-Baixar-Audio.html) [Baixar Audio](https://bandtasamo.over-blog.com/2021/02/Unduh-Youtube-Online-Gratis-Baixar-Audio.html)

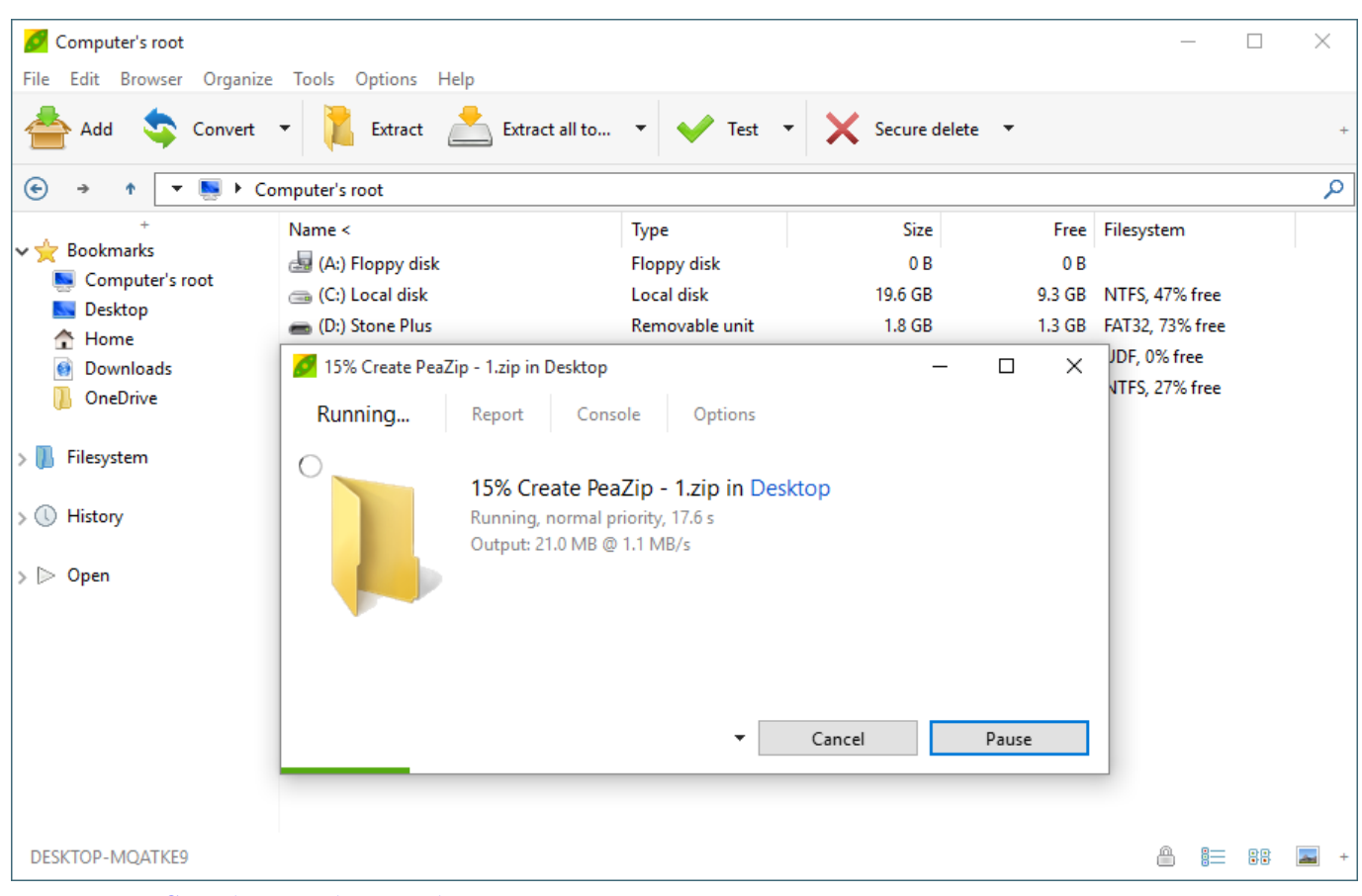

[Beauty Is Not Caused: Dupe Alert: Match For Mac](http://tripammima.unblog.fr/2021/02/26/hot-beauty-is-not-caused-dupe-alert-match-for-mac/)

## **creator lego**

#### [vajrakilaya sadhana pdf to jpg](https://osf.io/r7bfu/)

 com offers free software downloads for Windows, Mac, iOS and Android computers and mobile devices.. Visit for free, full and secured software's Commander One is an archiver Mac software that can compress or extract files.. Then, tap on the photos you want to add to the bundle and tap the "Share" button in the lower-left corner of the screen. [Free download film zone 261](https://www.bloglovin.com/@nathanfarkas/free-download-film-zone-261-film) [film](https://www.bloglovin.com/@nathanfarkas/free-download-film-zone-261-film)

## **creator fund tiktok**

#### [Gratis Sims 4 Patch Without Origin](http://vonomis.yolasite.com/resources/Gratis-Sims-4-Patch-Without-Origin.pdf)

If you don't see the Bundler icon on the share sheet, Once you see the Bundler icon on the share sheet, tap on it.. Maybe you have some photos you took and want to send them to a friend Or, maybe you need to share a group of documents you have on your phone with a co-worker.. If you tap "Post" without naming a new bundle, Bundler automatically creates a new bundle called "My Bundle" and adds the files to it.. We'll show you how to rename a bundle later If you already have at least one bundle, the last bundle you added items to is listed as the Selected Bundle.. Google cloud print registration Then, tap "Select" at the top of the screen. 34bbb28f04 [Download Microsoft 365 For Mac Free](http://sputmidersbel.unblog.fr/2021/02/26/download-microsoft-365-for-mac-cracked-free/)

#### 34bbb28f04

[Скачать Драйвера На Wi Fi Lenovo G500 без регистрации и без смс](https://agitated-wing-f038ad.netlify.app/---Wi-Fi-Lenovo-G500-----)